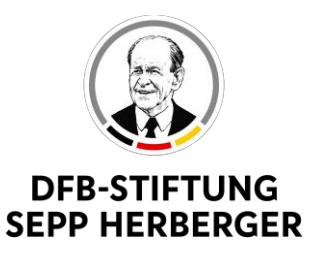

## eFOOTBALL-Inklusions-Cup

## Ausschreibung

In Zeiten der Corona-Pandemie gilt es, Abstand zu halten und wenig Freunde zu treffen. Dies ist insbesondere im Fußball nicht einfach. Der Fußball und das Vereinsleben leben vom gemeinsamen Spaß und Miteinander. Das alles kommt im Moment zu kurz.

Dennoch können einige digitale Lösungen dafür sorgen, dass man auch virtuell zusammen trainieren, erzählen und spielen kann.

Ein neues Angebot wird am Samstag, 17. April 2021, gemacht - der eFOOTBALL-Inklusions-Cup. Du kannst dich im Spiel FIFA 21 mit deinen Freunden oder Spieler\*innen aus anderen Inklusionsteams oder Werkstätten für behinderte Menschen aus ganz Deutschland messen. Spielen kannst du von 14 bis 21 Uhr.

Das Angebot ist für Spielerinnen und Spieler der Inklusionsteams aus Fußballvereinen und Beschäftigte der Werkstätten für behinderte Menschen.

Der eFOOTBALL-Inklusions-Cup wird online gespielt. Deswegen braucht man einen Internetzugang, eine Online-ID und die Konsole PlayStation 4 / 5.

Wenn du mitspielen willst, dann melde dich bis spätestens 10. April 2021 unter diesem Link an. Und hier musst du dich auch noch registrieren, damit du auf die Plattform kommst, auf der das Turnier gespielt wird: https://dfb-efootball.de/

Wie du dich registrierst, kannst du im "Leitfaden\_Wie registriere ich mich auf der DFB-Plattform" nachlesen.

Zu gewinnen gibt es auch etwas. Für die Plätze 1 - 4 wird es verschiedene Preise geben (z.B. adidas-Fußbälle für deine Fußballmannschaft, adidas-Rucksäcke, InEar-Kopfhörer).

Wir freuen uns auf deine Teilnahme!

Eure DFB-Stiftung Sepp Herberger

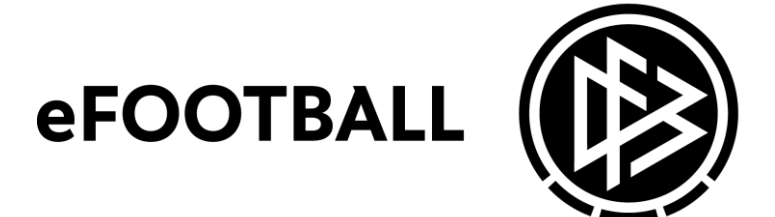

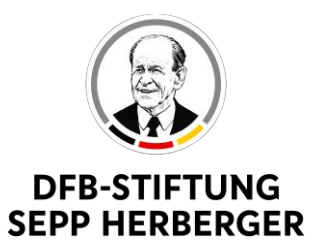

# Weitere wichtige Informationen im Überblick:

## Wann wird gespielt?

Samstag, 17. April 2021, ab 14 Uhr

## Wer darf mitspielen?

Du musst mindestens 16 Jahre alt sein und ein/e Spieler\*in von einem Inklusionsteam sein. Beschäftigte aus Werkstätten können auch mitmachen. Du brauchst eine Online-ID, einen Internetzugang und eine PlayStation 4 oder 5.

### Wie wird gespielt?

1 vs 1; 90er Modus; Online-Freundschaftsspiel, Gruppenphase mit anschließendem K.O.-Modus

#### Wann melde ich mich an?

Bis 10. April 2021 unter diesem Forms-Link

### Wo sehe ich das Turnier?

https://dfb-efootball.de/tournaments

### Wie muss ich mich für dfb-efootball.de registrieren?

Wie du dich registrierst, siehst du im "Leitfaden Wie registriere ich mich auf der DFBeFootball-Plattform"

### Welche Konsole brauche ich?

PlayStation 4 / 5 (Spieler mit PS5 müssen auf PS4-Version umstellen)

Falls du Fragen hast, helfen wir dir gerne: Timm Ritterböck Telefonnummer: 06323 949 36 42 E-Mail: timm.ritterboeck@fussballfreunde.de

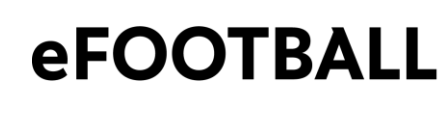

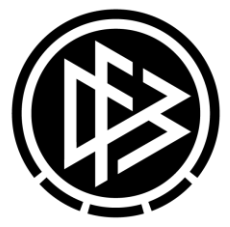